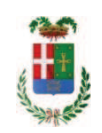

# PROVINCIA DI COMO

## **S1.05 SETTORE INFRASTRUTTURE A RETE E PUNTUALI** S2.13 SERVIZIO AMMINISTRATIVO E GESTIONE CONTRATTI

## DETERMINAZIONE N. 1207 / 2019

#### OGGETTO: FORNITURA DI VESTIARIO E DPI PER IL PERSONALE TECNICO DEL SETTORE FABBRICATI. **AFFIDAMENTO DIRETTO FORNITURA** ALL'IMPRESA SAFETY SYSTEM SPA PER EURO 787.03 CIG Z3E2B03283 E ALL'IMPRESA SICOR SPA PER EURO 378,20 CIG Z412B0335.

## **IL RESPONSABILE**

class. 06.06 fasc. 42/2019

Premesso che:

- periodicamente occorre procedere alla fornitura di vestiario e calzature per il personale tecnico assegnato al Servizio Manutenzione e Gestione Fabbricati e all'Officina Provinciale per lo svolgimento dell'attività operativa che richiede un abbigliamento adeguato alle mansioni da svolgere;

- in particolare il vestiario e le calzature rappresentano una dotazione specifica rivolta agli operatori del settore officina soggeti al rispetto della normativa di sicurezza contro gli effetti termici dell'arco elettrico, ed inoltre, per tutto il personale, occorre procedere alla fornitura e/o sostituzione di dispositivi di protezione individuali nel rispetto delle disposizione del D.Lqs. 81/2008 e del D.Lgs. 475/92;

Atteso che:

- con rapporto n. 45625 in data 29/11/2019 e n. 43446 in data 14.11.2019, l'Ufficio tecnico -Servizio Manutenzione e Gestione Fabbricati - ha comunicato la necessità di acquistare dei DPI da assegnare in dotazione al personale del Servizio stesso allegando i seguenti preventivi:

## rapporto n. 45634 del 29.11.2019

- ditta SIR SAFETY SYSTEM SPA con sede in via dei Fornaciai n. 9 - Santa Maria degli Angeli 06081 ASSISI (PG) P.I. 03359340548 offerta n. AGEWZ/19/671519 per un importo netto di Euro 645,11 a lordi Euro 787,03 (IVA 22% inclusa);

rapporto n. 42424 del 07.11.2019

- ditta **SICOR SPA** con sede in Via Carlo Pisacane n 23 - 20016 PERO (MI) C.F.-P.I. 10258760155 offerta n. 221/19 per l'importo di netti Euro 310,0 pari a lordi Euro 378,20 (Iva inclusa);

Visto l'art. 1 comma 450 della Legge 296/2006 e ss.mm.ii;

Dato atto che il costo per la prestazione di cui in oggetto è inferiore a euro 5,000,00 e pertanto non sussiste l'obbligo di ricorrere al mercato elettronico della pubblica amministrazione o altri mercati elettronici previsti dalle leggi vigenti;

Letto l'art. 36 comma 2 lett. a) del D.Lgs. 50/2016;

Lette le Linee Guida n. 4 di attuazione del D.Lgs. 50/2016 di ANAC e successivi aggiornamenti;

Visti<sup>.</sup>

- il DURC della ditta SIR SAFETY SYSTEM SPA regolare fino alla data del 07/02/2020;

- che non risultano a carico dell'impresa SIR SAFETY SYSTEM SPA alla data del 05/12/2019 presso il casellario informatico di ANAC, annotazione riservate di provvedimenti adottati in ordine a violazioni accertate;

- il DURC della ditta SICOR SPA regolare fino alla data del 26/02/2020;

- che non risultano a carico dell'impresa SICOR SPA alla data del 05/12/2019 presso il casellario informatico di ANAC, annotazione riservate di provvedimenti adottati in ordine a violazioni accertate;

DATO ATTO che la spesa complessiva Euro 1.165,23 (IVA inclusa) trova fa carico alla Missione 01 Programma 05 al Cap. 11700/0 Imp. /2019 Codice del Piano dei Conti 1030102;

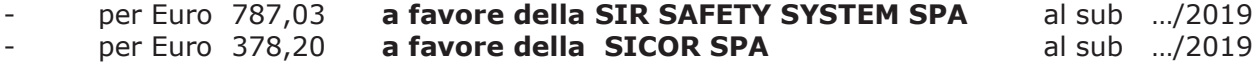

Vista:

- la deliberazione di Consiglio Provinciale n. 13 del 2 aprile 2019 di approvazione del Bilancio di Previsione per il triennio 2019/2021;

- la deliberazione del Presidente n. 29 del 09 aprile 2019 di approvazione del Piano esecutivo di Gestione 2019-2021;

#### **DETERMINA**

1. di approvare l'elenco del vestiario vario da assegnare in dotazione al personale del Servizio Servizio Manutenzione e Gestione Fabbricati, trasmesso con rapporto n. 45634 in data 29/11/2019 e rapporto n. 42424 del 07.11.2019 dall'Ufficio Tecnico Provinciale;

2. di affidare, ai sensi dell'art. 36 comma 2 lett. a) del d.Lgs. 50/2016 La fornitura in argomento segue:

rapporto n. 45634 del 29.11.2019

- ditta **SIR SAFETY SYSTEM SPA** con sede in via dei Fornaciai n. 9 - Santa Maria degli Angeli 06081 ASSISI (PG) P.I. 03359340548 offerta n. AGEWZ/19/671519 per un importo netto di Euro 645,11 a lordi **Euro 787,03** (IVA 22% inclusa) cig Z3E2B03283

### rapporto n. 42424 del 07.11.2019

- ditta **SICOR SPA** con sede in Via Carlo Pisacane n 23 - 20016 PERO (MI) C.F.-P.I. 10258760155 offerta n. 221/19 per l'importo di netti Euro 310,0 pari a lordi Euro 378,20 (Iva inclusa) cig Z412B03352 ;

- 3. di dare atto che il costo della fornitura è inferiore a euro 5.000,00 e pertanto non sussiste l'obbligo di ricorrere al mercato elettronico della pubblica amministrazione o altri mercati elettronici previsti dalle leggi vigenti;
- 4. di imputare la spesa complessiva di Euro 1.165,23 (IVA inclusa) alla Missione 01 Programma 05 al Cap. 11700/0 Imp. /2019 Codice del Piano dei Conti 1030102 per Euro 787,03 a favore della SIR SAFETY SYSTEM SPA al sub .../2019 per Euro 378,20 a favore della SICOR SPA al sub .../2019
- 5. di dare atto che la spesa derivante dal presente atto diverrà esigibile per il creditore in argomento entro il 2019;
- 6. di trasmettere il presente provvedimento al Settore Ragioneria per quanto di competenza.

Lì, 09/12/2019

**IL RESPONSABILE TARANTOLA BRUNO** (Sottoscritto digitalmente ai sensi dell'art. 21 D.L.gs n 82/2005 e s.m.i.)

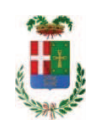

## Provincia di Como

## **VISTO DI REGOLARITA' CONTABILE**

## **DETERMINAZIONE DIRIGENZIALE N. 1207 / 2019**

UNITA' PROPONENTE: S2.13 SERVIZIO AMMINISTRATIVO E GESTIONE CONTRATTI OGGETTO: FORNITURA DI VESTIARIO E DPI PER IL PERSONALE TECNICO DEL SETTORE FABBRICATI. AFFIDAMENTO DIRETTO FORNITURA ALL'IMPRESA SAFETY SYSTEM SPA PER EURO 787,03 CIG Z3E2B03283 E ALL'IMPRESA SICOR SPA PER EURO 378,20 CIG Z412B0335.

Visto di regolarità contabile attestante la copertura finanziaria ai sensi dell'art. 147 bis del D.Lgs. n. 267 del 18.08.2000 e s.m.i. CAP. 11700 IMP. 2057/2019 SUB.500/2019 PER EURO 787.03 CAP. 11700 IMP. 2057/2019 SUB. 501/2019 PER EURO 378.20 **ESITO: FAVOREVOLE** 

Lì. 09/12/2019

IL DIRIGENTE/IL RESPONSABILE DEI SERVIZI **FINANZIARI** PELLEGRINI SANTINA (Sottoscritto digitalmente ai sensi dell'art. 21 D.L.gs n 82/2005 e s.m.i.)